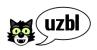

#### a web browser that adheres to the Unix Philosophy

markus schnalke <meillo@marmaro.de>

◆□▶ ◆□▶ ◆三▶ ◆三▶ 三三 のへで

# thoughts on sane web browsers

◆□▶ ◆□▶ ◆臣▶ ◆臣▶ 臣 の�?

# Recap: The Unix Philosophy (1)

### Gancarz:

. . .

- small is beautiful
- make each program do one thing well
- use software leverage to your advantage

- avoid captive user interfaces
- make every program a filter

## Recap: The Unix Philosophy (2)

#### McIlroy:

- write programs that do one thing and do it well

- write programs to work together
- write programs to handle text streams

### modern web browsers

- ... are not small
- ... do not do one thing
- ... do not use software leverage
- ... have captive user interfaces
- ... are no filters
- ... do not work together
- ... do not handle text streams

(huge amounts of code) (include lots of stuff) (do not use available tools) (do not fit into the Unix UI) (what about html2text?)

(everything's already included)

(have no interfaces anyway)

 $\Rightarrow$  They do completely conflict with the Unix Philosophy!

Three problems to solve

- 1) user interface
- 2) size, simplicity
- 3) software leverage, combination, filters

◆□▶ ◆□▶ ◆臣▶ ◆臣▶ 臣 の�?

### Problem 1: user interface

already addressed (e.g. by vimperator)

◆□▶ ◆□▶ ◆臣▶ ◆臣▶ 臣 の�?

pretty easy to implement

but/only a user-side problem

### Problem 2: size, simplicity

suckless community's limit: 10k SLOC

but:

- gecko (xulrunner-1.9: 2.6m SLOC)
- webkit (webkit-1.1: 390k SLOC)
- khtml (gtkhtml-2.8: 70k SLOC)

```
(now imagine 0.1–10 bugs/KLOC)
```

simplicity is not possible because of today's web ( $\rightarrow$  digression)

### digression: today's web

... is broken!

- state in a state-less technology (deep-links, back-button)
- misused technologies (flash)
- totally overloaded, much too complex
- $\Rightarrow$  simple render engines are not possible anymore
- $\Rightarrow$  web browsers have no chance they are essentially complex

Problem 3: software leverage, combination, filters

this is the point to put hands on

- why should the bookmark management be inside the browser?

- why does the browser need an **own** download manager?
- $\Rightarrow$  better: use external programs that are available!

- take one of the bloated render engines (black box)
- wrap it into a small program with software leverage in mind

◆□▶ ◆□▶ ◆三▶ ◆三▶ 三三 のへぐ

- have interfaces to refer to external programs
- add a good user interface

# Examples (1)

### uzbl

http://uzbl.org

by Dieter Plaetinck (Dieterbe)

since 2009-04

started as http://bbs.archlinux.org/viewtopic.php?id=67463

2700/1100 SLOC (2300/280 SLOC in May)

is quite active (various branches)

impressive work was achieved in short time

# Examples (2)

#### surf

http://surf.suckless.org

by Enno Boland (Gottox)

since 2009-06

500 SLOC

minimalistic reimplementation of uzbl !?

like uzbl was in the very beginning

5 steps to improve the software world

- 1) understand: the Unix Philosophy!
- 2) realize: a lot of modern software does not comply

- 3) realize: it's mostly the same kinds of problems
- 4) realize: it can be done better
- 5) do it better!
- $\Rightarrow$  write, help, use sane software!

software used:

- Debian GNU/Linux
- LaTeX beamer, latexmk, fbgs
- vim, sloccount, mercurial

#### Thanks for your attention

The slides are available on http://marmaro.de/docs

2009-08-13